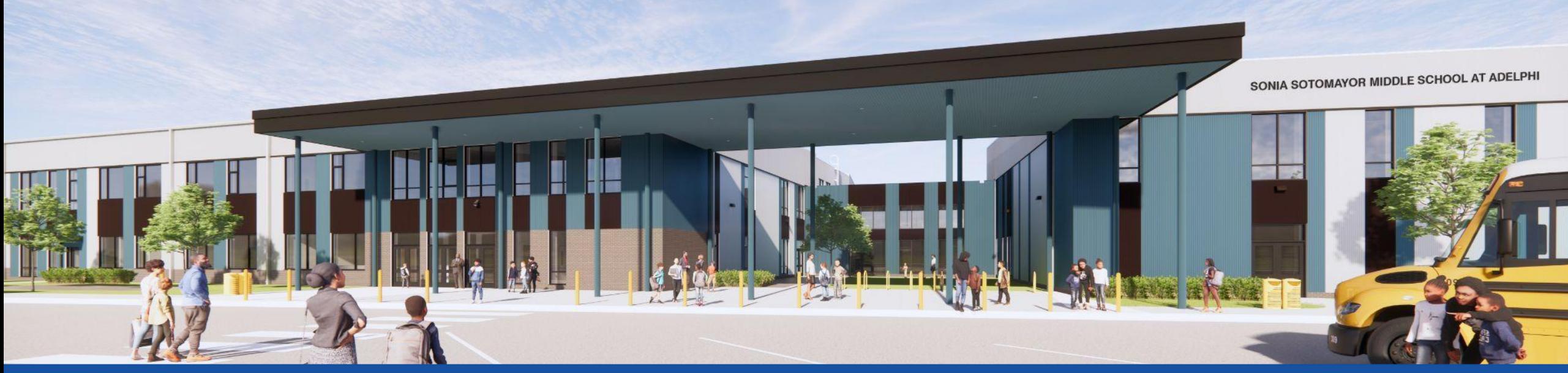

PGCPS . **ENGAGER . CONCEVOIR . CONSTRUIRE . COMMUNIQUER .** PGCPS

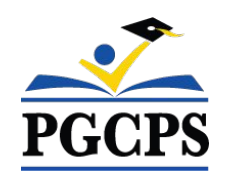

## **COLLÈGE SONIA SOTOMAYOR À ADELPHI**

RÉUNION DE MISE À JOUR SUR LA CONSTRUCTION | 1er MAI, 19H 00

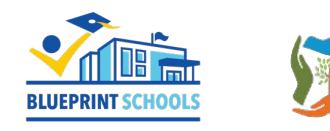

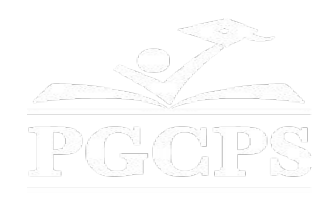

### SERVICIOS DE INTERPRETACIÓN *INTERPRETING SERVICES*

La interpretación simultánea está disponible en español. Simultaneous interpretation is available in Spanish.

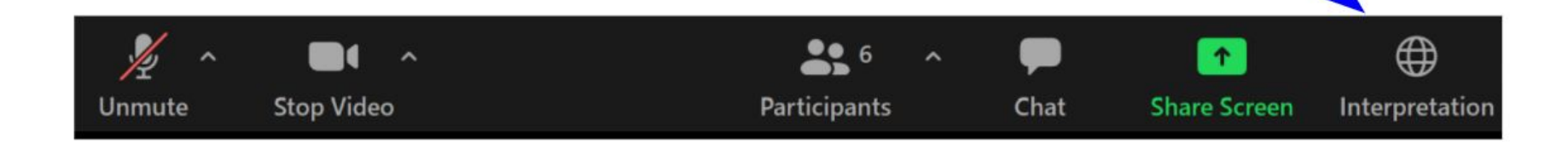

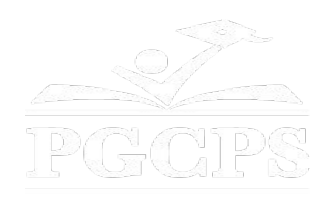

### SERVICIOS DE INTERPRETACIÓN *INTERPRETING SERVICES*

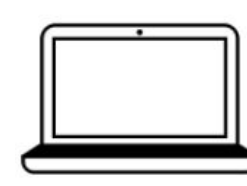

On a computer-- At the bottom of the screen will be an interpretation globe. Click that globe and then select Spanish.

En una computadora-- En la parte baja de la pantalla habrá un globo de interpretación. Haga clic en ese globo y seleccione "Spanish."

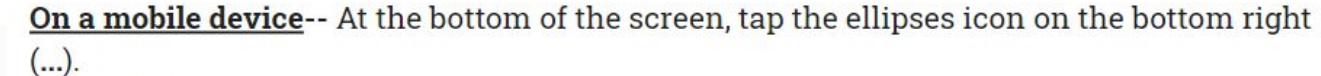

- Tap Language Interpretation.
	- Tap Spanish.

En un dispositivo móvil-- En la parte baja de la pantalla, toca el icono de elipses en la parte baja derecha (...).

- Toque Language Interpretation.
- Toque Spanish.

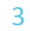

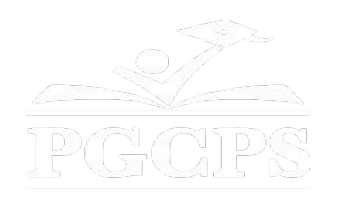

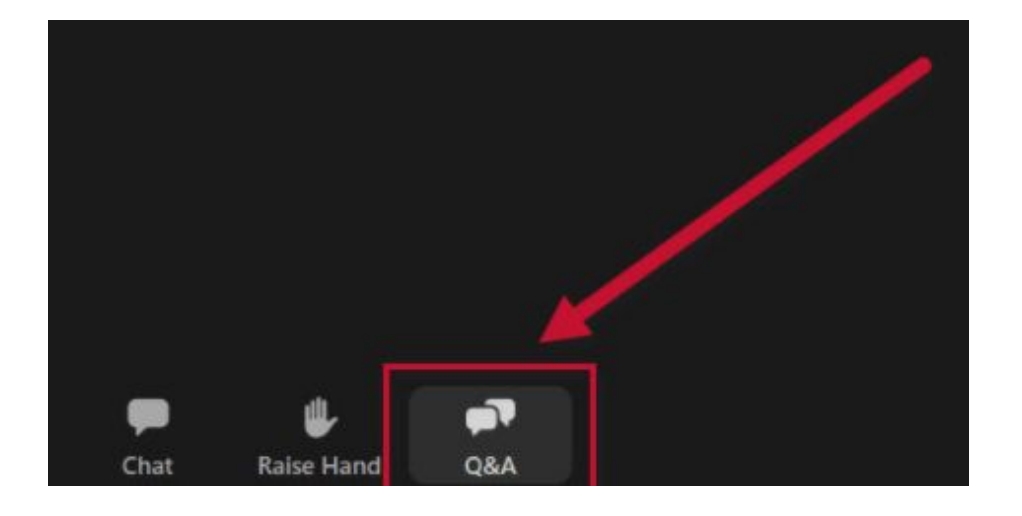

### **Votre opinion compte.**

- Veuillez saisir vos questions/commentaires dans la partie des questions et réponses de Zoom.
- Les questions et les réponses de cette réunion publique seront affichées sur pgcpsblueprintschools.com.

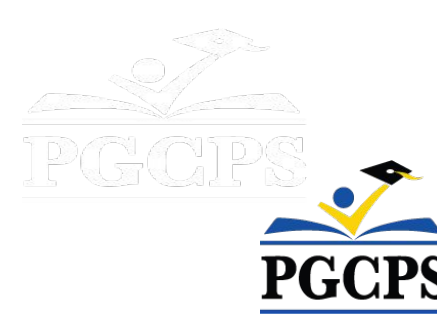

#### **Notre engagement**

PGCPS agit rapidement pour offrir des environnements d'apprentissage sûrs, modernes et durables à nos élèves, enseignants et communautés.

Grâce à une approche à trois volets, l'amélioration traditionnelle du capital, les rénovations par étapes et la première approche de Conception-Construction-Entretien P3 des écoles publiques du pays, autrement connue sous le nom de Programme directeur des écoles, nous sommes sur la bonne voie pour livrer plus de 25 établissements scolaires modernisés en seulement 10 années.

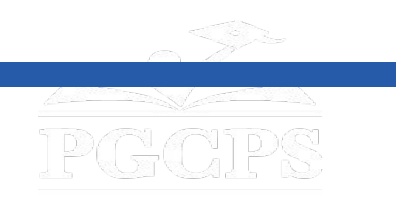

**Agenda|**Présentations des équipes|Aperçu de la construction|Mise à jour des opération|Questions et réponse

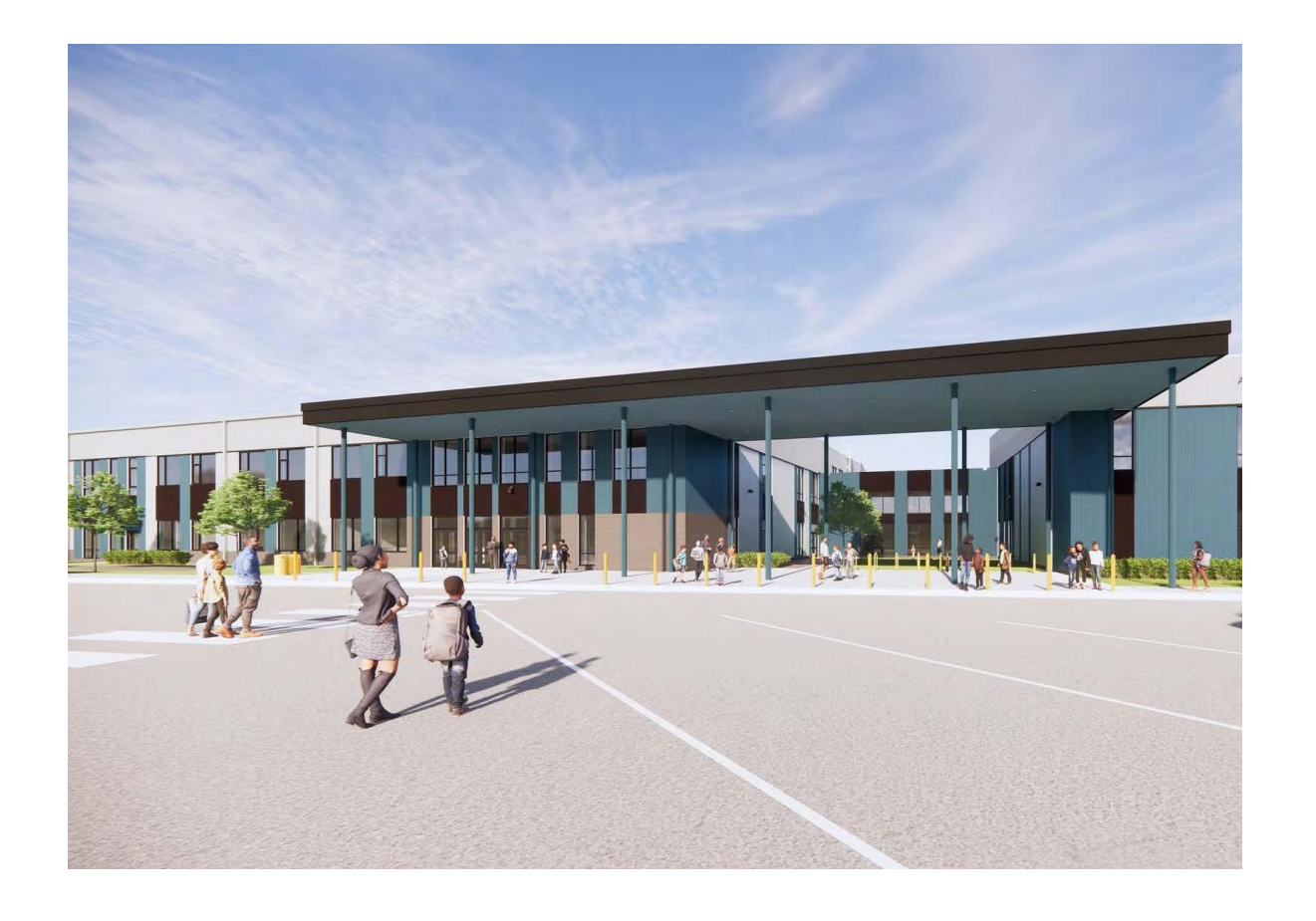

### **Agenda**

- Présentations des équipes
- Aperçu de la construction
- Mise à jour des opérations
- Questions et réponses

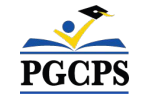

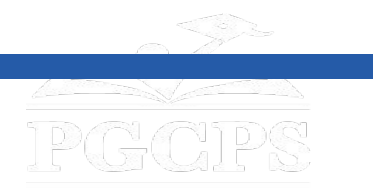

Agenda**|Présentations des équipes**|Aperçu de la construction|Mise à jour des opérations|Questions et réponses

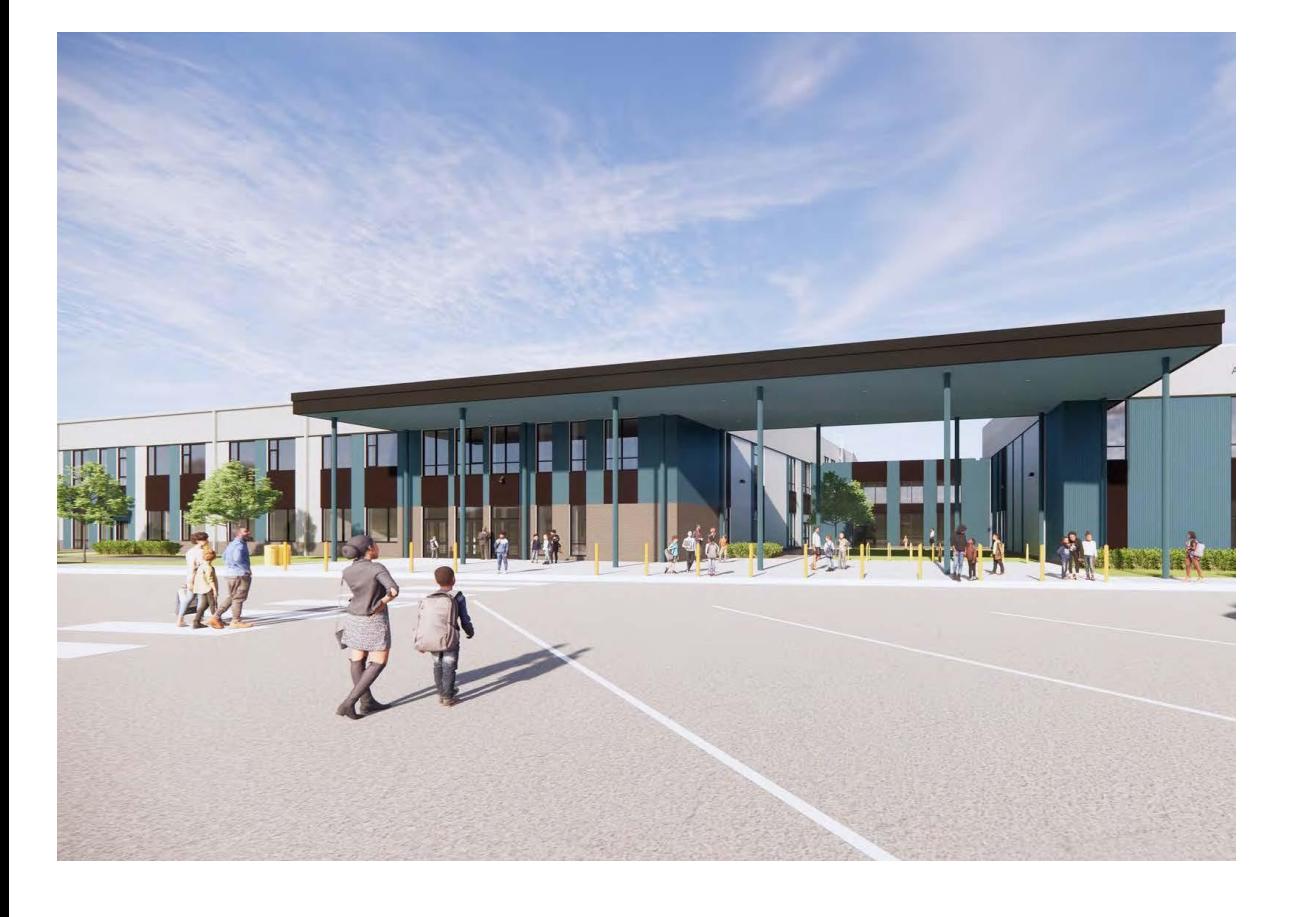

### **Présentations des équipes**

- **● Jason Washington**, *Directeur, Plan directeur des écoles*
- **● Dr Danielle Moore**, *Directrice pédagogique des collèges*
- **● Christian Broyles**, *Chef de projet, Gilbane Building Co.*
- **● Tony Grab**, Responsable de projet, Gilbane *Building Co.*
- **● Jose Lopez**, *Directeur de projet, Brailsford & Dunlavey*

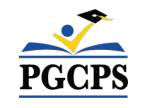

Agenda**|**Présentations des équipes|**Aperçu de la construction**|Mise à jour des opérations|Questions et réponses

# **Aperçu de la**

### **construction**

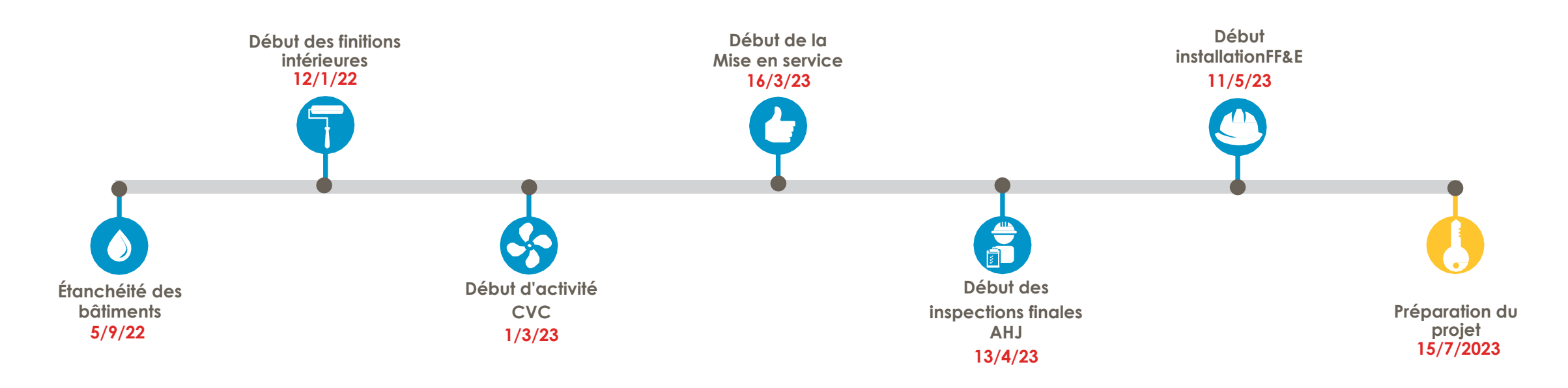

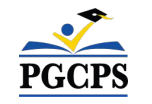

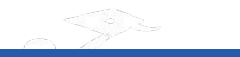

Agenda**|**Présentations des équipes|**Aperçu de la construction**|Mise à jour des

#### **Aperçu de la construction** opérations | Questions et <u>r</u>éponses

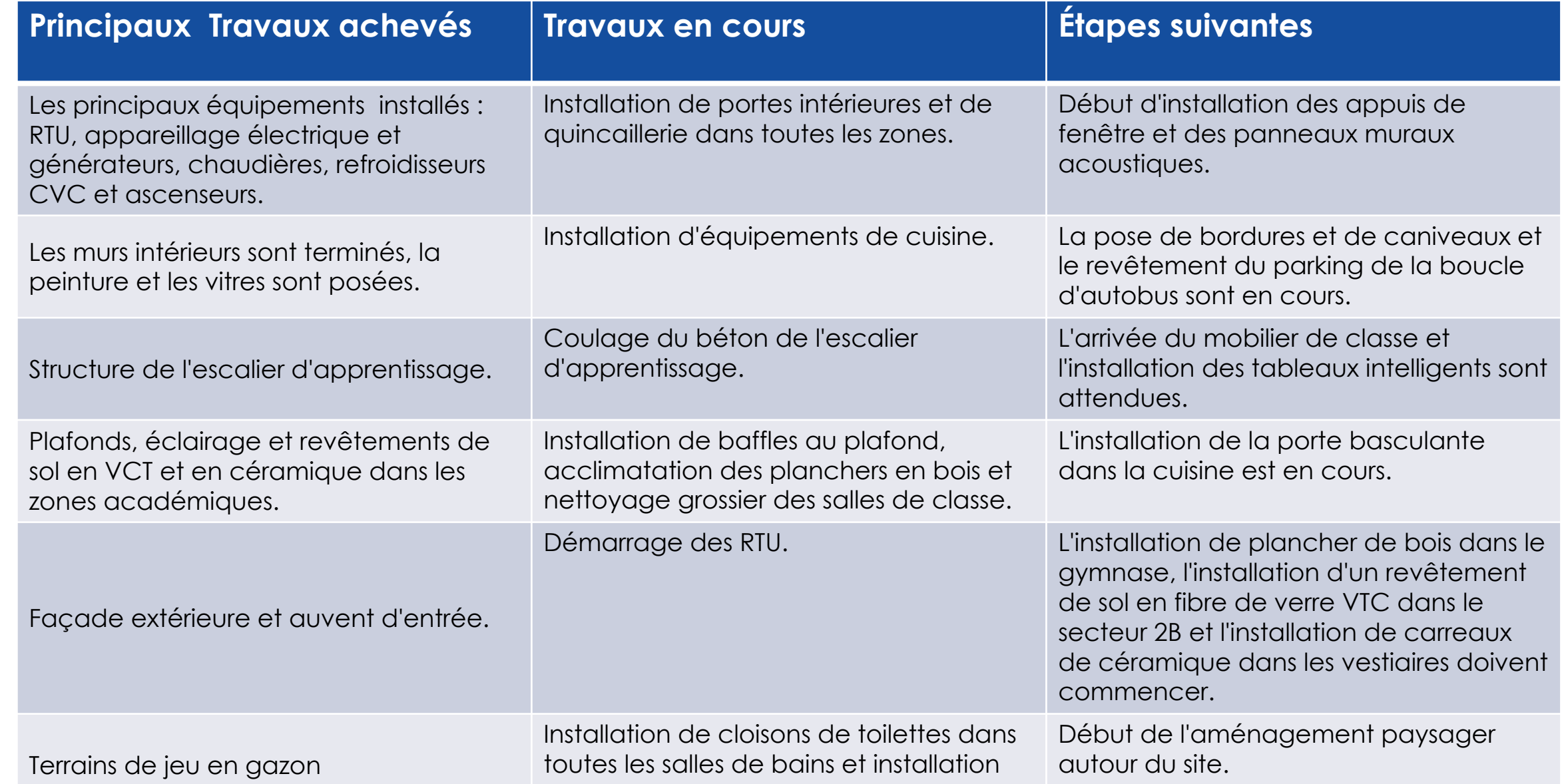

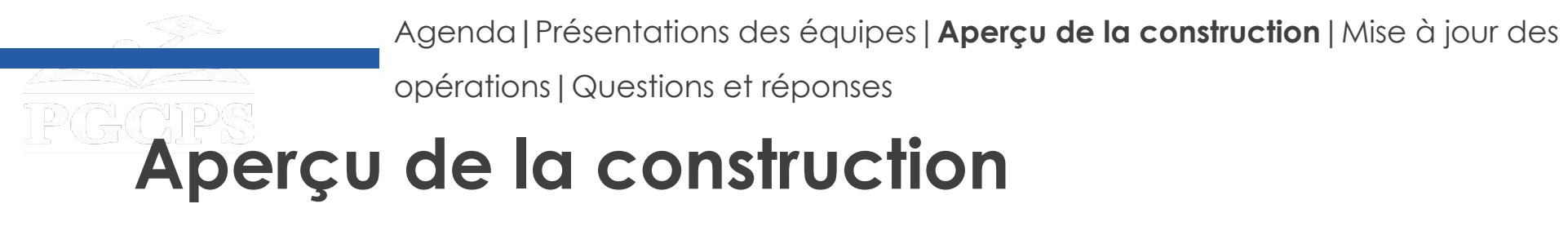

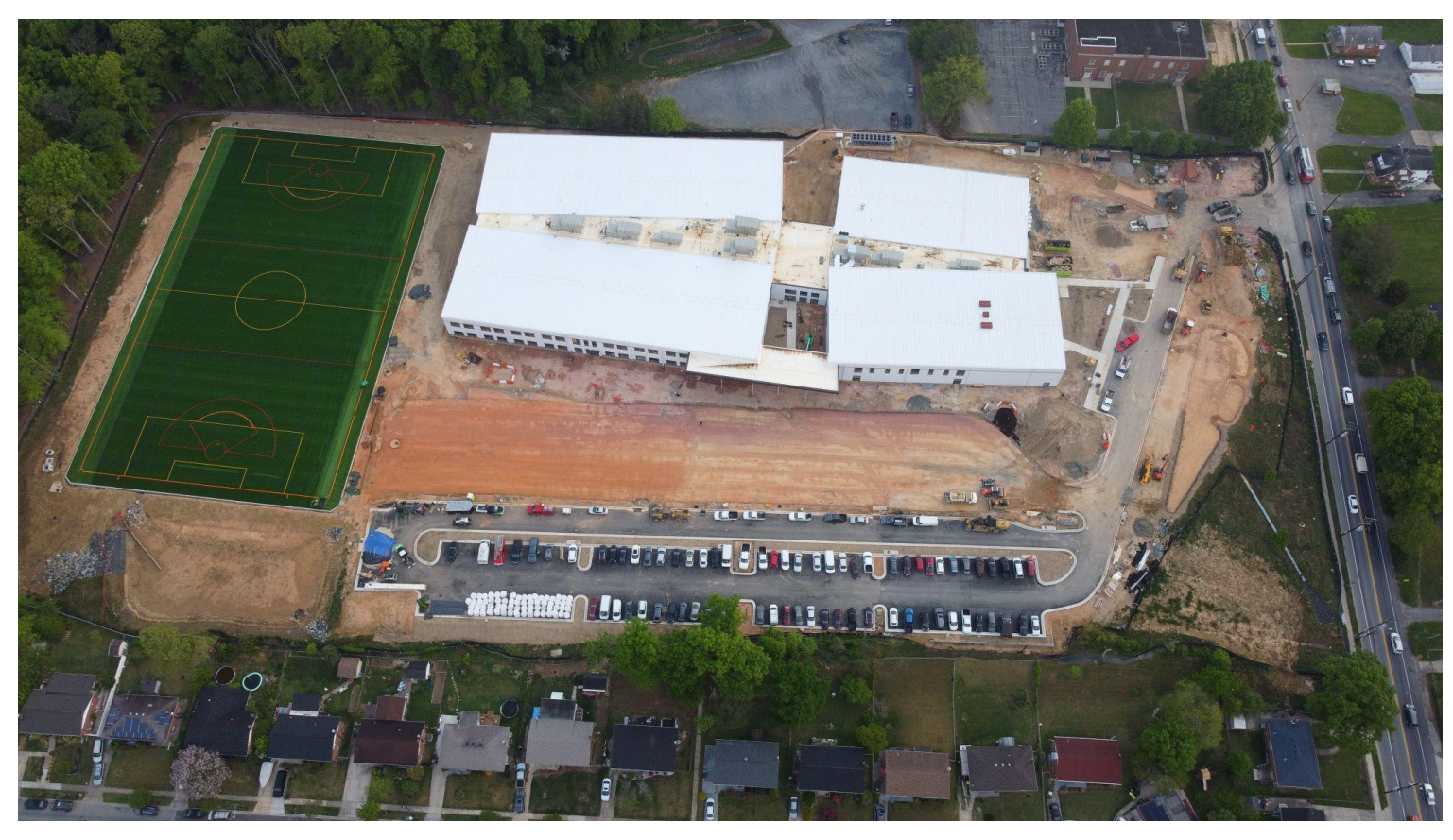

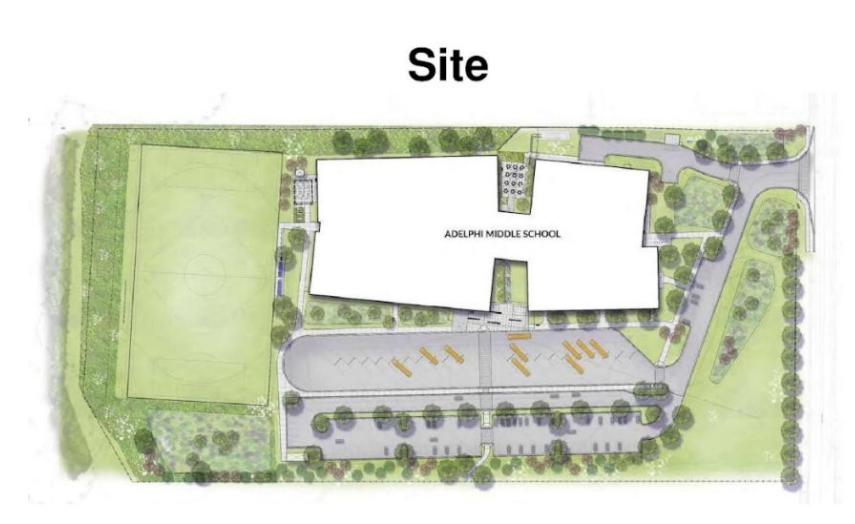

*Vue aérienne du site ; photo prise fin avril*

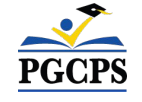

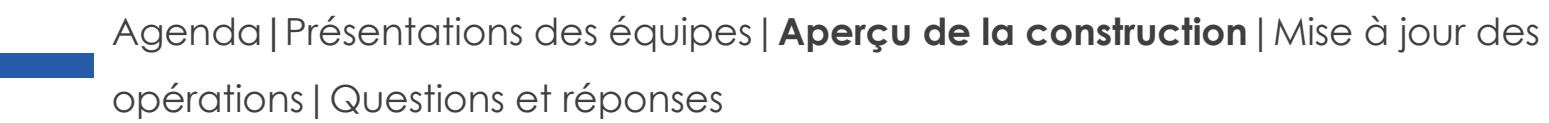

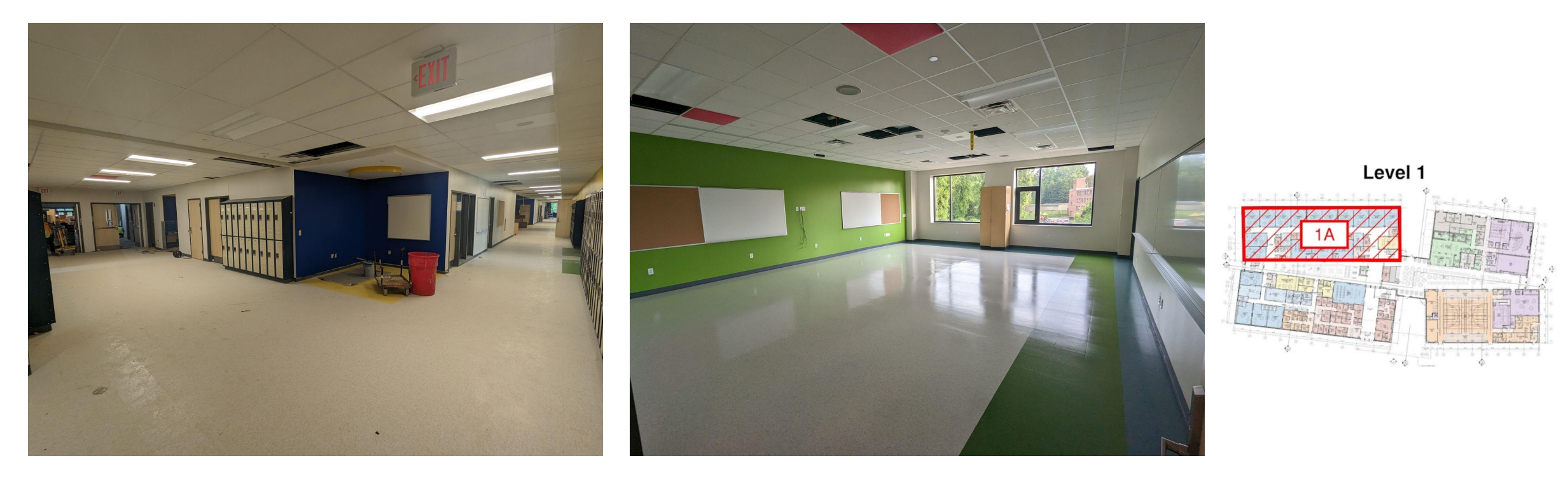

*Photo de gauche : Vue du couloir ; Photo de droite : Vue d'une salle de classe ; photos prises fin avril*

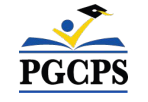

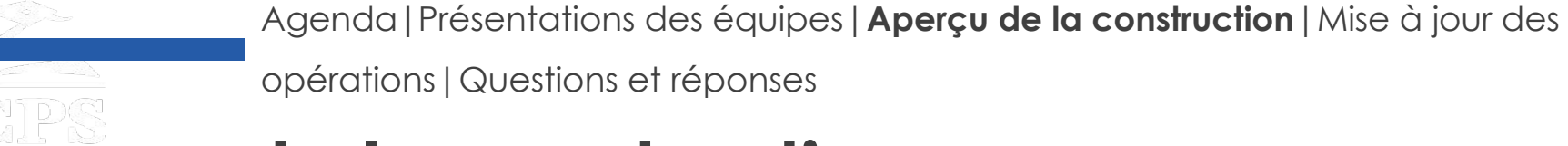

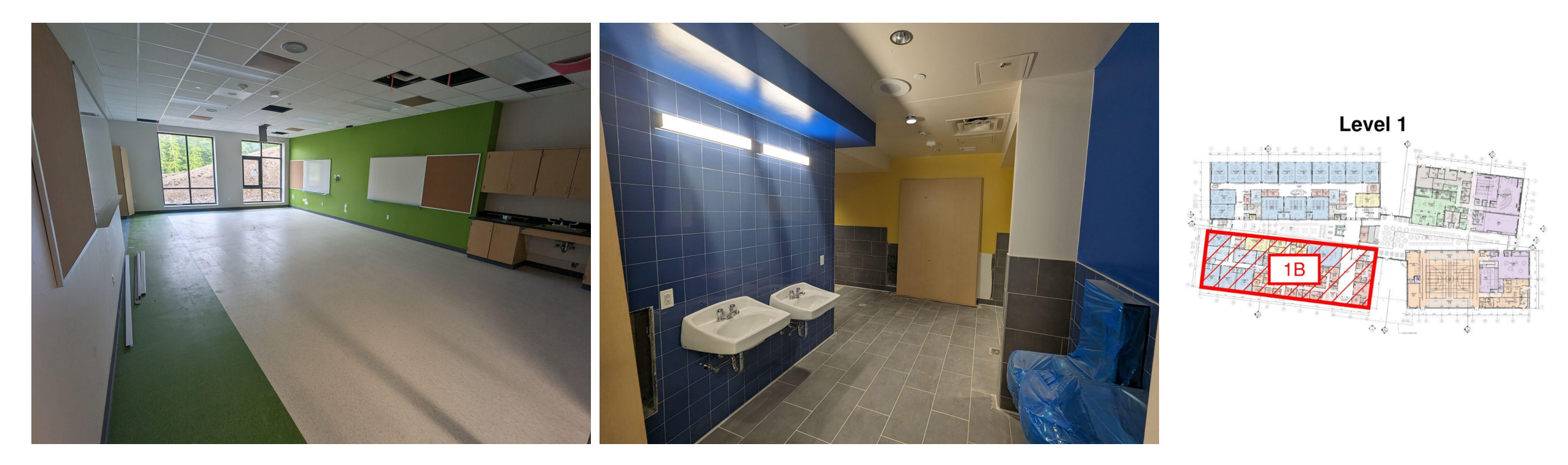

*Photo de gauche : Vue de la salle de classe ; Vue de droite : Vue de la salle de bain ; photos prises fin avril*

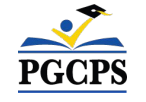

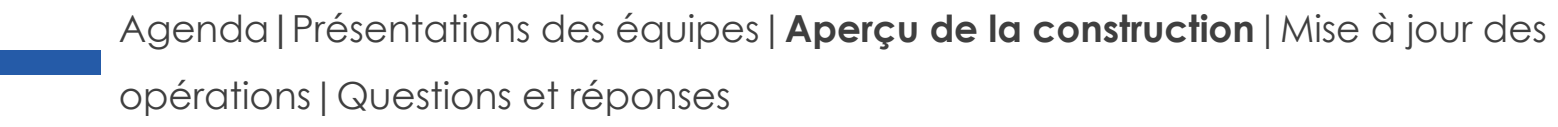

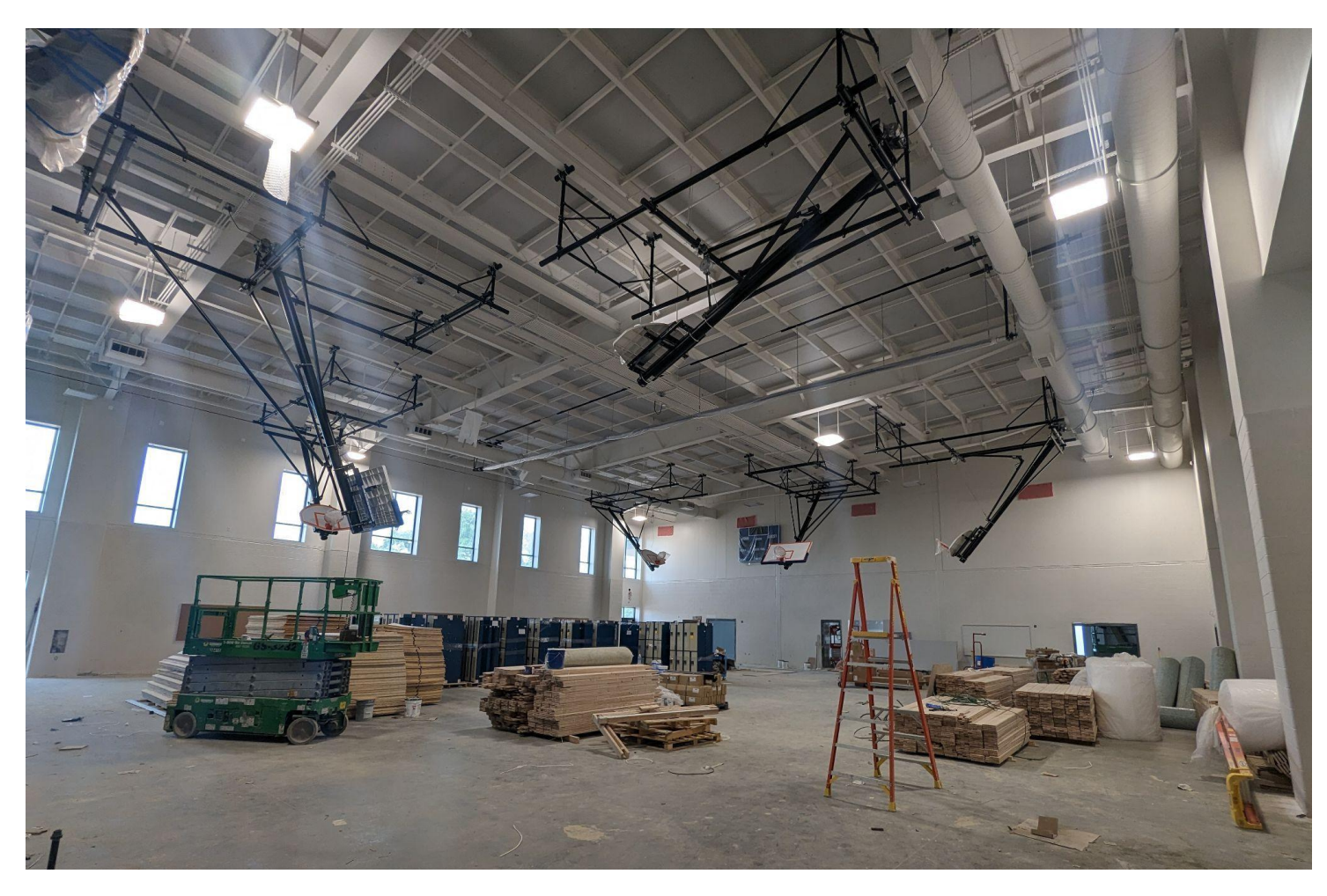

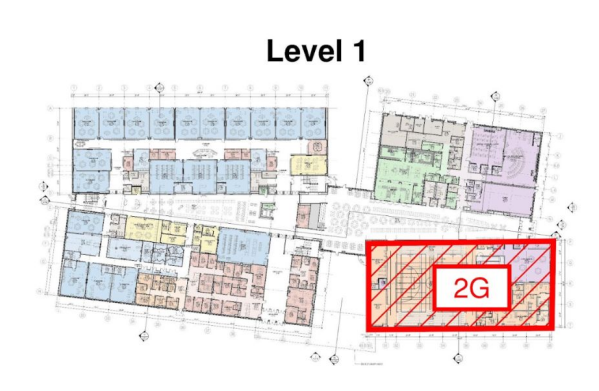

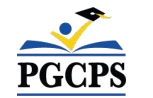

*Vue du gymnase ; photo prise fin avril*

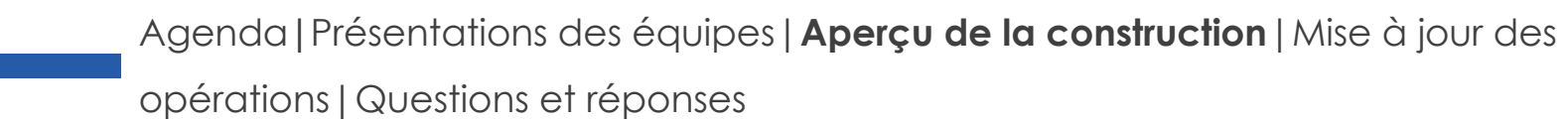

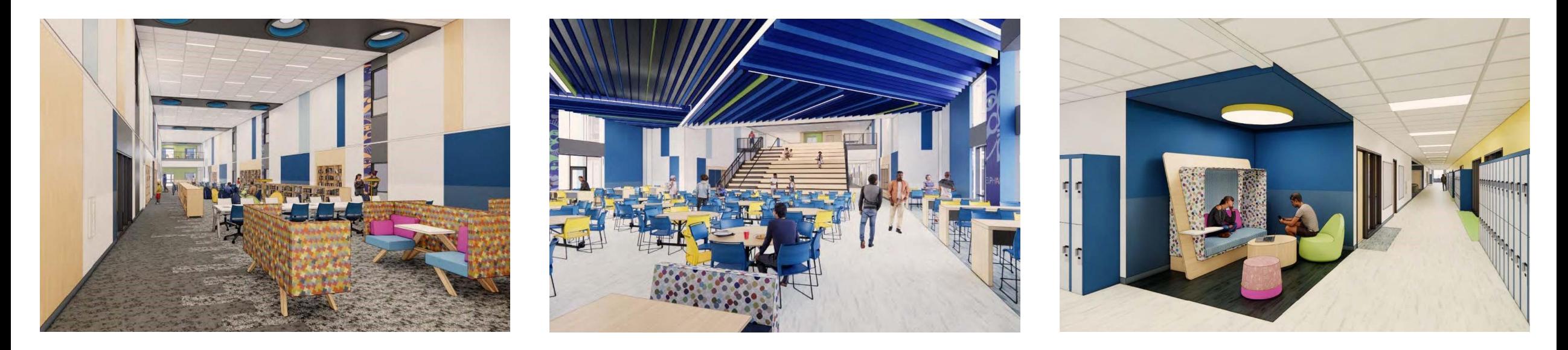

*Rendus de gauche à droite : Centre des médias, salle à manger, couloir académique*

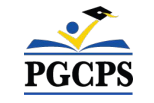

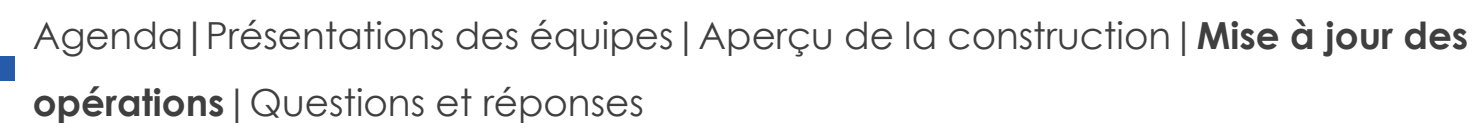

## **Mise à jour des opérations**

### **Mise à jour relative à la dotation en personnel**

Les sélections et les décisions en matière de personnel sont actuellement en cours. La Commission enverra bientôt de plus amples informations.

### **Population scolaire**

- Les décisions finales concernant les circonscriptions scolaires et les écoles préparatoires ont été prises et seront envoyées par le Bureau de la comptabilité des élèves.
- Les écoles préparatoires de Sonia Sotomayor seront l'École primaire d'Adelphi, le **Collège Buck Lodge, l'École primaire Carole Highlands, l'École primaire Cool Spring, l' École primaire de Langley Park-Mccormick et le Collège Nicholas Orem.**
- Toute question supplémentaire peut être envoyée par courriel à [school.boundaries@pgcps.org](mailto:school.boundaries@pgcps.org)

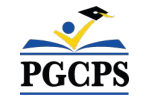

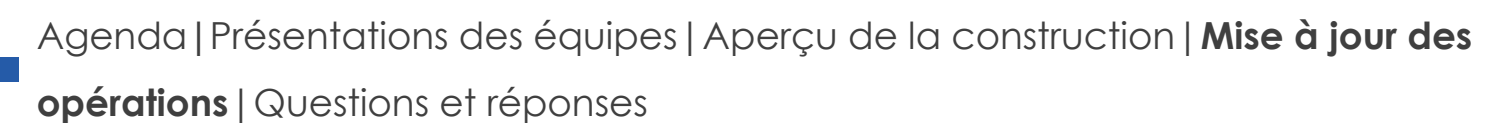

## **Mise à jour des opérations**

### **Programmation scolaire**

- L'horaire de la sonnerie sera de 9h30 à 16h10.
- Les décisions relatives aux programmes supplémentaires seront prises et communiquées par le directeur de l'école à l'approche du début de l'année scolaire.

### **Muraliste**

- Le muraliste du Collège Sonia Sotomayor sera Jordan Shackelford. M. Shackelford est un artiste visuel, un ancien élève de PGCPS et un mentor pour les jeunes élèves de PGCPS. Il a travaillé avec les élèves du Collège Thurgood Marshall pour créer plus de 13 peintures murales destinées à embellir l'école.
- Pour en savoir plus sur M. Shackelford et voir son travail, visitez son site web à l'adresse [brandonjaquezdonahue.com.](http://www.jordanshackelford.com)

### **Projet d'investissement communautaire**

La sélection du projet d'investissement communautaire commencera après le début de l'année scolaire. De plus amples informations seront communiquées à l'approche de cette date.

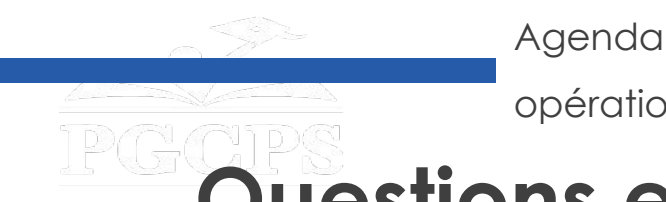

Agenda|Présentations des équipes|Aperçu de la construction|Mise à jour des opération|**Questions et réponses**

## **Questions et Réponses**

- Veuillez saisir vos questions/commentaires dans la partie des questions et réponses de Zoom.
- Les questions et les réponses de cette réunion publique seront publiées sur la page du plan directeur des écoles à [bit.ly/PGCPSBlueprint.](http://www.pgcps.org/about-pgcps/blueprint-for-pgcps/blueprint-for-pgcps-facilities)
- Si vous avez d'autres questions, veuillez les soumettre au moyen du formulaire de questions sur les écoles du plan directeur à <u>bit.ly/Blueprint-QA</u>.

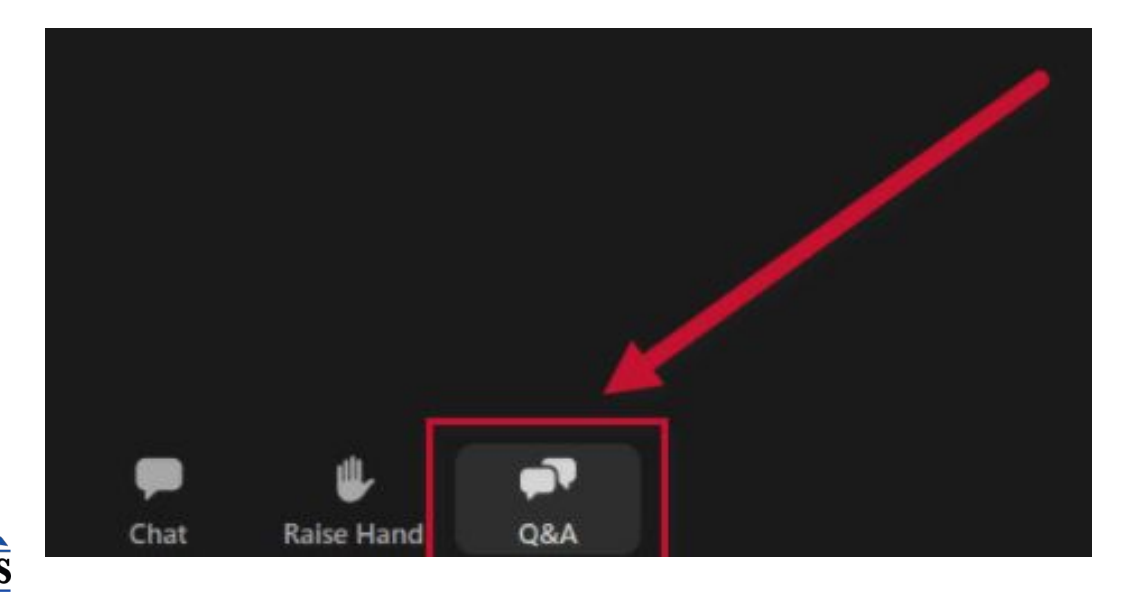

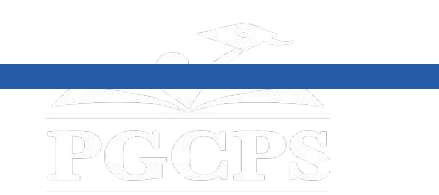

### **Merci !**

## **Pour soumettre des questions supplémentaires et voir la présentation d'aujourd'hui, consultez**

**[www.pgcpsblueprintschools.com](http://www.pgcpsblueprintschools.com)**

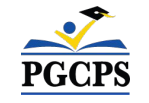